# **Auto Multiple Choice - Feature # 900: Question ouverte avec réponses sur plusieurs pages, à la fin du sujet**

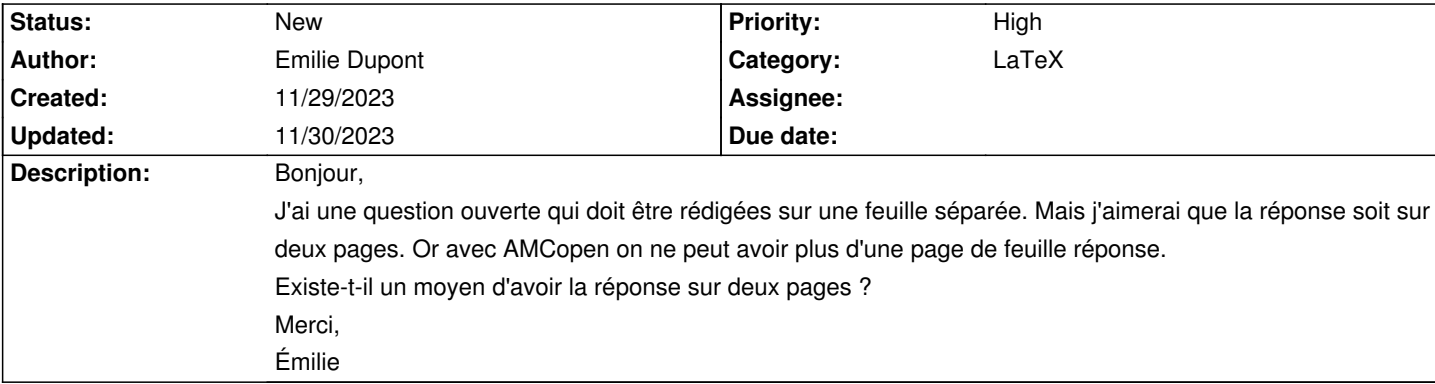

#### **History**

## **11/29/2023 09:32 pm - Frédéric Bréal**

La zone de réponse est une @minipage@ donc non sécable.

Je vous propose de faire 2 questions à la suite en supprimant le numéro de la question 2 et en annulant le barème et cachant sa zone de notation. <pre>

{

\begin{question}{open}

Combien d'états sont membres de l'Union Européenne en janvier 2009 ?

\AMCOpen{lines=16}{\bonne[1]{1}\bareme{1}}

\end{question}

#### \def\AMCbeginQuestion##1##2{}

\AMCquestionNumberfalse

\begin{question}{open-suite}\QuestionIndicative

\AMCOpen{lines=16, backgroundcol=white, foregroundcol=white, question= suite de votre réponse} {\bonne[0]{0}\bareme{0}}

\end{question}

} </pre>

Une autre idée, que je n'ai pas le temps de tester, c'est d'utiliser @contentcommand@ et d'utiliser le paquet @longtable@ pour générer une suite de ligne.

#### **11/30/2023 02:28 pm - Emilie Dupont**

Merci. Cela fonctionne mais j'ai un message d'erreur avec la commande : \def\AMCbeginQuestion##1##2{} Après compilation en PDFLatex, j'ai le message d'erreur :

<pre>

! Parameters must be numbered consecutively.

<to be read again>

2

l.869 }

! Argument of \AMCbeginQuestion has an extra }.

<inserted text>

\par

l.869 }

Runaway argument?

{}\ifx \@empty \AMC@sz@callin \@empty \else \csname \AMC@sz@callin \endcsname \ ETC.

! Paragraph ended before \AMCbeginQuestion was complete. </pre>

Sachant que j'ai utilisé le code de la manière suivante :

<pre>

\begin{questionmultx}{cylindreQ7}{\bf (3 points)} \def\AMCotextGoto{\par{\bf\emph{Répondez sur les deux feuilles correspondantes, à la fin du sujet.}}}

Démontrer l'expression du champ \'electrique \$\overrightarrow{E}\$ et du potentiel \$V\$ pour \$r \qeq R\$, en d\'etaillant les calculs (symétries, invariances, surface de Gauss, flux, charges \$q\_{int}\$ \$\dots\$).

%

\AMCOpen{question=Cylindre chargé en volume~,contentcommand=grid}{ \bonne[.5]{0.5}\scoring{b=0.5,m=0} \bonne[.5]{0.5}\scoring{b=0.5,m=0} % \pointn{-0.5}\pointp{1}\pointp{1}\pointp{2} % \mauvaise[B]{-1}\scoring{b=0,m=-1} % \mauvaise[B]{-2}\scoring{b=0,m=-2} \bonne[1]{1}\scoring{b=1,m=0} \bonne[1]{1}\scoring{b=1,m=0} } % \end{questionmultx}

%

\def\AMCbeginQuestion##1##2{}

\AMCquestionNumberfalse

\def\AMCotextGoto{\par{\bf\emph{}}}

\begin{question}{open-suite}\QuestionIndicative

\AMCOpen{contentcommand=grid, backgroundcol=white, foregroundcol=white, question= Cylindre chargé en volume (suite)} {\bonne[0]{0}\bareme{0}} \end{question}

</pre>

J'ai enlevé la commande qui posait problème et après tout fonctionne.

Merci pour votre aide.

# **11/30/2023 02:39 pm - Alexis Bienvenüe**

Est-ce que vous ne pouvez pas simplement faire suivre la question de pages blanches (ou de pages avec des lignes si vous le souhaitez) ?

### **11/30/2023 02:47 pm - Emilie Dupont**

Si je mets qu'un # au lieu de 2 dans <pre> \def\AMCbeginQuestion##1##2{} </pre> cela fonctionne très bien.